# The Java Modeling Language (Part 1)

Wolfgang Schreiner Wolfgang.Schreiner@risc.jku.at

Research Institute for Symbolic Computation (RISC) Johannes Kepler University, Linz, Austria http://www.risc.jku.at

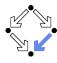

Wolfgang Schreiner

http://www.risc.jku.at

1/36

http://www.risc.jku.at

#### Related Work

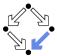

Related to/influenced by/derived from JML (selection).

■ C#: Spec# (Spec Sharp).

http://research.microsoft.com/en-us/projects/specsharp

- Plugin for Microsoft Visual Studio 2010.
- Static checking (non-null types), runtime assertion checking.
- Verification condition generator (Boogie) for various prover backends.
- C: VCC and ACSL (ANSI C Specification Language).

http://research.microsoft.com/en-us/projects/vcc http://frama-c.com/acsl.html

- Microsoft VCC with SMT solver Z3 as backend.
- Frama-C ACSL framework with various prover backends.
- Ada: SPARK.

http://www.adacore.com/sparkpro https://www.adacore.com/community

■ VC generator and prover (GNAT prove with CVC4, Z3, Alt-Ergo).

#### Overview

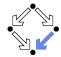

Since 1999 by Gary T. Leavens et al. (Iowa State University).

www.jmlspecs.org

- A behavioral interface specification language.
  - Syntactic interface and visible behavior of a Java module (interface/class).
  - Tradition of VDM, Eiffel, Larch/C++.
- Fully embedded into the Java language.
  - Java declaration syntax and (extended) expression syntax.
  - Java types, name spaces, privacy levels.
- JML annotations disguised as Java comments.

//@ ... /\*@ @ ... @\*/

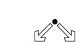

Wolfgang Schreiner

2. JML Tools

1. Basic JML

3. More Realistic JML

Wolfgang Schreiner http://www.risc.jku.at 3/36 Wolfgang Schreiner http://www.risc.jku.at 4/36

#### **Basic JML**

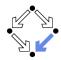

JML as required for the basic Hoare calculus.

Assertions.

```
assume. assert.
```

Loop assertions.

loop\_invariant, decreases.

Method contracts.

```
requires, ensures.
```

The JML expression language.

```
\forall, \exists, ...
```

Specifying simple procedural programs.

Wolfgang Schreiner

http://www.risc.jku.at

5/36

Wolfgang Schreiner

6/36

# **Loop Assertions**

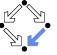

```
int i = n;
int s = 0:
//@ loop_invariant i+s == n;
//@ decreases i+1;
while (i \ge 0)
 i = i-1;
  s = s+1;
```

- loop\_invariant specifies a loop invariant, i.e. a property that is true before and after each iteration of the loop.
- decreases specifies a termination term, i.e. an integer term that decreases in every iteration but does not become negative.

Useful for reasoning about loops.

# **Assertions**

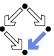

Definition:

An assertion is a command that specifies a property which should always hold when execution reaches the assertion.

- JML: two kinds of assertions.
  - assert P: P needs verification.
  - assume P: P can be assumed.
    - Makes a difference for reasoning tools.
    - A runtime checker must test both kinds of assertions.

```
//@ assume n != 0;
int i = 2*(m/n);
//0 assert i == 2*(m/n);
```

Low-level specifications.

http://www.risc.jku.at

### Assertions in Methods

```
static int isqrt(int y)
  //0 assume y >= 0;
  int r = (int) Math.sqrt(y);
  //@ assert r >= 0 && r*r <= y && y < (r+1)*(r+1);
 return r;
```

- assume specifies a condition P on the pre-state.
  - Pre-state: the program state before the method call.
  - The method requires P as the method's precondition.
- assert specifies a condition Q on the post-state.
  - Post-state: the program state after the method call. ■ The method ensures Q as the method's postcondition.

Low-level specification of a method.

Wolfgang Schreiner http://www.risc.jku.at 7/36 Wolfgang Schreiner http://www.risc.jku.at 8/36

### **Design by Contract**

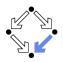

Pre- and post-condition define a contract between a method (i.e. its implementor) and its caller (i.e. the user).

- The method (the implementor) may assume the precondition and must ensure the postcondition.
- The caller (the user) must ensure the precondition and may assume the postcondition.
- Any method documentation must describe this contract (otherwise it is of little use).

The legal use of a method is determined by its contract (not by its implementation)!

Wolfgang Schreiner

http://www.risc.jku.at

9/36

#### 10/36

## Postcondition and Pre-State

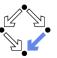

```
// swap a[i] and a[j], leave rest of array unchanged
/*@ requires
  @ a != null &&
      0 <= i && i < a.length && 0 <= j && j < a.length;
  @ ensures
      a[i] = \operatorname{old}(a[i]) \&\& a[i] == \operatorname{old}(a[i]) \&\&
      (* all a[k] remain unchanged where k != i and k != j *) @*/
static void swap(int[] a, int i, int j)
{ int t = a[i]; a[i] = a[j]; a[j] = t; }
```

- Variable values in postconditions:
  - x ... value of x in post-state (after the call).
    - Except for parameters which are always evaluated in the pre-state.
  - $\bullet$  \old(x) ... value of x in pre-state (before the call).
  - ullet \old(E) ... expression E evaluated with the value of every variable x in E taken from the pre-state.

Variable values may change by the method call (more on this later).

#### Wolfgang Schreiner

#### **Method Contracts**

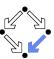

```
/*@ requires v >= 0:
  @ ensures \result >= 0
     && \result*\result <= v
    && y < (\result+1)*(\result+1); @*/
static int isgrt(int y)
  return (int) Math.sqrt(y);
```

- requires specifies the method precondition
  - May refer to method parameters.
- ensures specifies the method postcondition
  - May refer to method parameters and to result value (\result).

Higher-level specification of a method.

Wolfgang Schreiner http://www.risc.jku.at

### The JML Expression Language

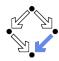

- Atomic Formulas
  - Any Java expression of type boolean: a+b == c
    - Primitive operators and pure program functions (later).
  - Informal property expression: (\* sum of a and b equals c \*)
    - Does not affect truth value of specification.
- Connectives: !P. P&& Q. P | | Q. P==> Q. P<== Q. P<==> Q. P<=!=> Q
  - $-P, P \land Q, P \lor Q, P \Rightarrow Q, Q \Rightarrow P, P \Leftrightarrow Q, \neg(P \Leftrightarrow Q).$
- Universal quantification: (\forall T x; P; Q)
  - $\forall x \in T : P \Rightarrow Q$
- **Existential quantification**: (\exists T x; P; Q)
  - $\exists x \in T : P \land Q$

Strongly typed first-order predicate logic with equality.

http://www.risc.jku.at 11/36 Wolfgang Schreiner http://www.risc.jku.at 12/36

# The JML Expression Language (Contd)

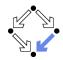

```
■ Sum: (\sum T x; P; U)

■ \sum_{(x \in T) \land P} U

■ Product: (\product T x; P; U)

■ \prod_{(x \in T) \land P} U

■ Minimum: (\min T x; P; U)

■ min\{U : x \in T \land P\}

■ Maximum: (\max T x; P; U)

■ max\{U : x \in T \land P\}

■ Number: (\num_of T x; P; Q)

■ |\{x \in T : P \land Q\}|

■ Set: new JMLObjectSet \{T x \mid P\}

■ \{x \in T : P\}
```

Wolfgang Schreiner

13/36

### **Examples**

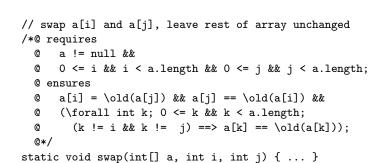

http://www.risc.jku.at

# **Examples**

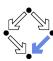

```
// sort array a in ascending order
/*@ requires a != null;
@ ensures (* a contains the same elements as before the call *)
@ && (\forall int i; 0 <= i && i < a.length-1; a[i] <= a[i+1]);
@*/
static void sort(int[] a) { ... }

// return index of first occurrence of x in a, -1 if x is not in a
/*@ requires a != null;
@ ensures
@ (\result == -1
@ && (\forall int i; 0 <= i && i < a.length; a[i] != x)) ||
@ (0 <= \result && \result < a.length && a[\result] == x
@ && (\forall int i; 0 <= i && i < \result; a[i] != x));
@*/
static int findFirst(int[] a, int x) { ... }</pre>
```

Wolfgang Schreiner http://www.risc.jku.at

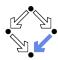

14/36

- 1. Basic JML
- 2. JML Tools
- 3. More Realistic JML

Wolfgang Schreiner http://www.risc.jku.at 15/36 Wolfgang Schreiner http://www.risc.jku.at 16/36

#### **Common JML Tools**

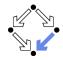

- Type checker jml
  - Checks syntactic and type correctness.
- Runtime assertion checker compiler jmlc
  - Generates runtime assertions from (some) JML specifications.
- Executable specification compiler jmle
  - Generates executable code from (some) JML specifications.
- JML skeleton specification generator jmlspec
  - Generates JML skeleton files from Java source files.
- Document generator jmldoc
  - Generates HTML documentation in the style of javadoc.
- Unit testing tool junit
  - Generates stubs for the JUnit testing environment using specifications as test conditions.

Simple GUI launched by jml-launcher.

Wolfgang Schreiner http://www.risc.jku.at 17/36

# **Runtime Assertion Checking**

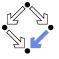

A bit little information.

#### **Example**

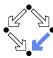

```
public class Account {
   private /*@ spec_public @*/ int bal;
   ...

//@ public invariant bal >= 0;
/*@ requires amt > 0 && amt <= bal;
   @ assignable bal;
   @ ensures bal == \old(bal) - amt; @*/
public void withdraw(int amt) {
   bal -= amt;
}

public static void main(String[] args) {
   Account acc = new Account(100);
   acc.withdraw(200);
   System.out.println("Balance after withdrawal: " + acc.balance());
}</pre>
```

http://www.risc.jku.at

# OpenJML

Wolfgang Schreiner

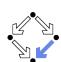

18/36

A replacement for the JML toolset (under development).

http://openiml.org.

Wolfgang Schreiner http://www.risc.jku.at 19/36 Wolfgang Schreiner http://www.risc.jku.at 20/36

# Other Third Party JML Tools

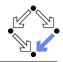

A large number of tools uses/supports JML.

- Mobius Program Verification Environment
  - Based on Eclipse, integrates common JML tools and ESC/Java2.
- Sireum/Kiasan for Java
  - Automatic verification and test case generation toolset.
- Modern Jass
  - Design by contract tool.
- JMLUnitNG
  - Test generation tool.
- ESC/Java2
  - Extendes static checking (later).
- KeY Verifier
  - Computer-assisted verification (later).
- . . .

Support different versions of JML/Java, for current state, see  ${\tt http://www.jmlspecs.org/download.shtml}$ 

Wolfgang Schreiner http://www.risc.jku.at 21/36

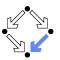

- 1. Basic JML
- 2. JML Tools
- 3. More Realistic JML

### **Practical Use**

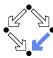

Recommended use with JML-annotated Java files.

- First compile with javac.
  - Check syntactic and type correctness of Java source.
- Then compile with jml (or openjml).
  - Check syntactic and type correctness of JML annotations.
- Then compile with escjava2 (or openjml -esc).
  - Check semantic consistency of JML annotations.
  - More on ESC/Java2 later.

Errors can be made at each level.

Wolfgang Schreiner http://www.risc.jku.at 22/36

# More Realistic JML

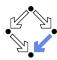

JML for procedural programs with side-effects and errors.

- Side-effects
  - assignable, pure
- Exceptions
  - signals

We also have to deal with the less pleasant aspects of programs.

Wolfgang Schreiner http://www.risc.jku.at 23/36 Wolfgang Schreiner http://www.risc.jku.at 24/36

#### **Side Effects**

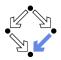

```
static int q, r, x;
/*@ requires b != 0;
  @ assignable q, r;
  @ ensures a == b*q + r && sign(r) == sign(a) &&
     (\forall int r0, int q0; a == b*q0+r0 \&\& sign(r0) == sign(a);
         abs(r) <= abs(r0)) @*/
static void quotRem(int a, int b)
\{ q = a/b; r = a\%b; \}
```

- assignable specifies the variables that method may change.
- Default: assignable \everything.
  - Method might change any visible variable.
- Possible: assignable \nothing.
  - No effect on any variable.

Wolfgang Schreiner

http://www.risc.jku.at

25/36

27/36

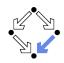

26/36

# **Arrays and Side Effects**

```
int[] a = new int[10]:
    assignable a;
         ■ The pointer a may change.
                a = new int[20];
   assignable a[*];
         ■ The content of a may change.
                a[1] = 1:
      // swap a{i] and a[j], leave rest of array unchanged
      /*@ requires
            a != null &&
            0 <= i && i < a.length && 0 <= j && j < a.length;
        @ assignable a[*];
            a[i] = \old(a[i]) \&\& a[i] == \old(a[i]) \&\&
            (\forall int k; 0 <= k && k < a.length;
              (k != i \&\& k != j) ==> a[k] == \old(a[k]));
      static void swap(int[] a, int i, int j) { ... }
Wolfgang Schreiner
                                 http://www.risc.jku.at
```

# **Pure Program Functions**

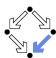

```
static /*@ pure @*/ int sign(int x)
 if (x == 0)
   return 0;
 else if (x > 0)
   return 1;
  else
    return -1;
static /*@ pure @*/ int abs(int x)
{ if (x \ge 0) return x; else return -x; }
```

- Pure program functions may be used in specification expressions.
  - pure implies assignable \nothing.

JML considers pure program functions as mathematical functions.

Wolfgang Schreiner http://www.risc.jku.at

# **Exceptions**

```
static int balance;
/*@ assignable balance;
 @ ensures \old(balance) >= amount
     && balance = \old(balance)-amount;
 @ signals(DepositException e) \old(balance) < amount</pre>
    && balance == \old(balance); @*/
static void withdraw(int amount) throws DepositException
 if (balance < amount) throw new DepositException();</pre>
 balance = balance-amount;
```

- This method has two ways to return.
  - Normal return: the postcondition specified by ensures holds.
  - **Exceptional return:** an exception is raised and the postcondition specified by signals holds.

Wolfgang Schreiner http://www.risc.jku.at 28/36

#### **Exceptions**

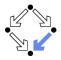

- Default: signals(Exception e) true;
  - Instead of a normal return, method may also raise an exception without any guarantee for the post-state.
  - Even if no throws clause is present, runtime exceptions may be raised.
- Consider: signals(Exception e) false;
  - If method returns by an exception, false holds.
  - Thus the method must not raise an exception (also no runtime exception).

We also have to take care to specify the exceptional behavior of a method!

Wolfgang Schreiner http://www.risc.jku.at

29/36

### **Lightweight Specifications**

This is the contract format we used up to now.

```
/*@ requires ...;
  @ assignable ...;
  @ ensures ...;
  @ signals ...; @*/
```

- Convenient form for simple specifications.
- If some clauses are omitted, their value is *unspecified*.

So what does a (partially) unspecified contract mean?

# **Preconditions versus Exceptions**

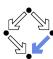

```
/*@ requires (\exists int x; ; a == x*b);
  @ ensures a == \result*b; @*/
static int exactDivide1(int a, int b) { ... }

/*@ ensures (\exists int x; ; a == x*b) && a == \result*b;
  @ signals(DivException e) !(\exists int x; ; a == x*b) @*/
static int exactDivide2(int a, int b) throws DivException { ... }
```

- exactDivide1 has precondition  $P : \Leftrightarrow \exists x : a = x \cdot b$ .
  - Method must not be called, if P is false.
  - It is the responsibility of the caller to take care of *P*.
- exactDivide2 has precondition true.
  - Method may be also called, if P is false.
  - Method must raise DivException, if P is false.
  - It is the responsibility of the method to take care of P.

Different contracts!

Wolfgang Schreiner http://www.risc.jku.at

#### **Method Underspecification**

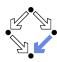

30/36

If not specified otherwise, client should assume weakest possible contract:

- requires false;
  - Method should not be called at all.
- assignable \everything;
  - In its execution, the method may change any visible variable.
- ensures true;
  - If the method returns normally, it does not provide any guarantees for the post-state.
- signals(Exception e) true;
  - Rather than returning, the method may also throw an arbitrary exception; in this case, there are no guarantees for the post-state.

Defensive programming: for safety, client should avoid implicit assumptions.

Wolfgang Schreiner http://www.risc.jku.at 31/36 Wolfgang Schreiner http://www.risc.jku.at 32/36

# **Method Underspecification**

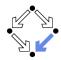

If not specified otherwise, method should implement strongest possible contract:

- requires true;
  - Method might be called in any pre-state.
- assignable \nothing;
  - In its execution, the method must not change any visible variable.
- signals(Exception e) false;
  - Method should not throw any exception.

Defensive programming: for safety, method should satisfy implicit client assumptions (as far as possible).

Wolfgang Schreiner http://www.risc.jku.at

33/36

# **Heavyweight Specification Defaults**

If not specified otherwise, we have the following defaults:

- requires true;
  - Method may be called in any state.
- assignable \everything;
  - In its execution, the method may change every visible variable.
- ensures true;
  - After normal return, no guarantees for the post-state.
- signals(Exception e) true;
  - Rather than returning, the method may also throw an arbitrary exception; then there are no guarantees for the post-state.

Method must not make assumptions on the pre-state, caller must not make assumptions on the method behavior and on the post-state.

# **Heavyweight Specifications**

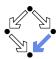

- A normal behavior and (one or multiple) exceptional behaviors.
  - Method must implement all behaviors.
- Each behavior has a separate precondition.
  - What must hold, such that method can exhibit this behavior.
  - If multiple hold, method may exhibit any corresponding behavior.
  - If none holds, method must not be called.
- For each behavior, we can specify
  - the visibility level (later), the assignable variables, the postcondition.

Wolfgang Schreiner

http://www.risc.jku.at

34/36

36/36

### **Example**

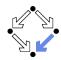

Clearer separation of normal behavior and exceptional behavior.

Wolfgang Schreiner http://www.risc.jku.at 35/36 Wolfgang Schreiner http://www.risc.jku.at